# The amsopn package

## <span id="page-0-22"></span><span id="page-0-8"></span><span id="page-0-5"></span>Michael Downes

Version 2.01, 1999/12/14

## 1 Introduction

<span id="page-0-6"></span>The amsopn package provides a command \DeclareMathOperator for defining new 'math operator names' similar to the standard function names \sin, \lim, \max, etc.

<span id="page-0-11"></span>Standard file identification.

```
1 \NeedsTeXFormat{LaTeX2e}% LaTeX 2.09 can't be used (nor non-LaTeX)
```

```
2 [1994/12/01]% LaTeX date must December 1994 or later
```
<span id="page-0-17"></span>3 \ProvidesPackage{amsopn}[1999/12/14 v2.01 operator names]

What **\nolimits@** does is keep a **\limits** typed by the user from having any effect. This is used for operatornames whose standard usage is never to have limits.

```
4 \def\nolimits@{\@ifnextchar\limits{\nolimits\@gobble}{\nolimits}}
```
In operator names, it is sometimes desired to have text-mode punctuation characters such as \*-/:'. Because the body of an operator name is set in math mode, these few punctuation characters will not come out right (wrong symbol/and or wrong spacing). The purpose of \newmcodes@ is to make them act like their normal text versions.

<span id="page-0-13"></span>Where practical, we use decimal numbers to cut down main mem usage (" not needed).

```
5 \begingroup \catcode'\"=12
```

```
6 \gedef{} \newcommand{\mbox{\p31}l} (1) \gedef{} \newcommand{\mbox{\p31}l} (1) \gedef{} \newcommand{\mbox{\mbox{\textbf{31}}l} (1) \gedg{} \newcommand{\mbox{\mbox{\textbf{31}}l} (1) \gedg{} \newcommand{\mbox{\mbox{\textbf{31}}l} (1) \agedg{} \newcommand{\mbox{\mbox{\textbf{31}}l} (1) \gedg{} \newcommand{\mbox{\mbox{\textbf{31}}l} (1) \gedg{} \newcommand{\mbox{\mbox{\textbf{31}}l} (1) \agedg{} \newcommand{\mbox{\mbox{\textbf{31}}l} (1) \agedg{}
```
Define \std@minus for \relbar use; otherwise there are problems with arrows constructed with relbar.

```
7 \ifnum\mathcode'\-=45 \else
8 \mathchardef\std@minus\mathcode'\-\relax
9 \mid \text{if}10 \mathcode'\-45\mathcode'\/47\mathcode'\:"603A\relax}
11 \endgroup
```
<span id="page-0-21"></span><span id="page-0-18"></span><span id="page-0-4"></span>The command \operatorname prints its argument as a 'math operator' like \sin or \det, with proper font and spacing.

```
12 \DeclareRobustCommand{\operatorname}{%
13 \@ifstar{\qopname\newmcodes@ m}%
14 {\qquad \qquad {\qquad \qquad {\q
```
<span id="page-0-15"></span><span id="page-0-9"></span>In the interior of the \mathop we need a null object (we choose a zero kern for minimum waste of main mem) in order to guard against the case where #3 is a single letter; TEX will seize it and center it on the math axis if there is nothing else inside the \mathop atom.

```
15 \DeclareRobustCommand{\qopname}[3]{%
16 \mathop{#1\kern\z@\operator@font#3}%
17 \csname n#2limits@\endcsname}
```
\DeclareMathOperator The command \DeclareMathOperator defines the first argument to be an operator name whose text is the second argument. The star form means that the operator name should take limits (like \max or \lim).

```
18 \newcommand{\DeclareMathOperator}{%
```
<span id="page-1-21"></span><span id="page-1-18"></span>\@ifstar{\@declmathop m}{\@declmathop o}}

In the basic set of operator names (below) we did not use \DeclareRobustCommand because of the hash table cost. But we use it here to minimize the chances of trouble, since we are producing a user-defined command.

```
20 \long\def\@declmathop#1#2#3{%
21 \@ifdefinable{#2}{%
22 \DeclareRobustCommand{#2}{\qopname\newmcodes@#1{#3}}}}
23 %
24 \@onlypreamble\DeclareMathOperator
25 \@onlypreamble\@declmathop
26 \def\arccos{\qopname\relax o{arccos}}
27 \def\arcsin{\qopname\relax o{arcsin}}
28 \def\arctan{\qopname\relax o{arctan}}
29 \def\arg{\qopname\relax o{arg}}
30 \def\cos{\qopname\relax o{cos}}
31 \def\cosh{\qopname\relax o{cosh}}
32 \def\cot{\qopname\relax o{cot}}
33 \def\coth{\qopname\relax o{coth}}
34 \def\csc{\qopname\relax o{csc}}
35 \def\deg{\qopname\relax o{deg}}
36 \def\det{\qopname\relax m{det}}
37 \def\dim{\qopname\relax o{dim}}
38 \def\exp{\qopname\relax o{exp}}
39 \def\gcd{\qopname\relax m{gcd}}
40 \def\hom{\qopname\relax o{hom}}
41 \def\inf{\qopname\relax m{inf}}
42 \def\injlim{\qopname\relax m{inj\,lim}}
43 \def\ker{\qopname\relax o{ker}}
44 \def\lg{\qopname\relax o{lg}}
45 \def\lim{\qopname\relax m{lim}}
46 \def\liminf{\qopname\relax m{lim\,inf}}
47 \def\limsup{\qopname\relax m{lim\,sup}}
48 \def\ln{\qopname\relax o{ln}}
49 \def\log{\qopname\relax o{log}}
50 \def\max{\qopname\relax m{max}}
51 \def\min{\qopname\relax m{min}}
52 \def\Pr{\qopname\relax m{Pr}}
53 \def\projlim{\qopname\relax m{proj\,lim}}
54 \def\sec{\qopname\relax o{sec}}
55 \def\sin{\qopname\relax o{sin}}
56 \def\sinh{\qopname\relax o{sinh}}
57\def\sup{\qopname\relax m{sup}}
58 \def\tan{\qopname\relax o{tan}}
59 \def\tanh{\qopname\relax o{tanh}}
```
\operatorfont

<span id="page-1-41"></span><span id="page-1-40"></span><span id="page-1-39"></span><span id="page-1-38"></span><span id="page-1-37"></span><span id="page-1-36"></span><span id="page-1-35"></span><span id="page-1-34"></span><span id="page-1-33"></span><span id="page-1-32"></span><span id="page-1-25"></span><span id="page-1-22"></span><span id="page-1-19"></span><span id="page-1-17"></span><span id="page-1-16"></span><span id="page-1-15"></span><span id="page-1-3"></span><span id="page-1-2"></span><span id="page-1-1"></span><span id="page-1-0"></span>\operator@font This command is provided to allow the document styles to decide in which way math operators like 'max' or 'log' are typeset. The default is to set them in  $\langle \text{math group} \rangle$  zero of the current math version. The original name was \operator@font, retained for compatibility; the second name was added to make it more accessible so that users can call this font for use in special constructs that are not ordinary operator names but conceptually related. \def\operator@font{\mathgroup\symoperators}

<span id="page-1-24"></span><span id="page-1-20"></span>\def\operatorfont{\operator@font}

<span id="page-1-6"></span>

For backwards compatibility we keep this old command name for the time being:

#### 62 \def\operatornamewithlimits{\operatorname\*}

<span id="page-2-20"></span>These macros use \mathpalettes so that they will change size in script and scriptscript styles, though it's hard to imagine they will ever be used there (the arrows, particularly, look bad in subscript sizes). Notice that the use of \ex@ means that the vertical spacing may not be optimal in script and scriptscript sizes. Unfortunately TEX provides no easy way to do math mode vertical spacing that varies with current math style like mu units.

```
63 \def\varlim@#1#2{%
```

```
64 \vtop{\m@th\ialign{##\cr
65 \hfil$#1\operator@font lim$\hfil\cr
66 \noalign{\nointerlineskip\kern1.5\ex@}#2\cr
67 \noalign{\nointerlineskip\kern-\ex@}\cr}}%
68 }
69 \def\varinjlim{%
70 \mathop{\mathpalette\varlim@{\rightarrowfill@\textstyle}}\nmlimits@
71 }
72 \def\varprojlim{%
73 \mathop{\mathpalette\varlim@{\leftarrowfill@\textstyle}}\nmlimits@
74 }
75 \def\varliminf{\mathop{\mathpalette\varliminf@{}}\nmlimits@}
76 \def\varliminf@#1{\@@underline{\vrule\@depth.2\ex@\@width\z@
77 \hbox{$#1\m@th\operator@font lim$}}}
78 \def\varlimsup{\mathop{\mathpalette\varlimsup@{}}\nmlimits@}
79 \def\varlimsup@#1{\@@overline{\hbox{$#1\m@th\operator@font lim$}}}
80 \let\nmlimits@\displaylimits
81 \DeclareOption{namelimits}{\let\nmlimits@\displaylimits}
82 \DeclareOption{nonamelimits}{\let\nmlimits@\nolimits}
83 \ProcessOptions\relax
```
<span id="page-2-18"></span><span id="page-2-17"></span><span id="page-2-14"></span><span id="page-2-13"></span><span id="page-2-12"></span><span id="page-2-11"></span><span id="page-2-6"></span><span id="page-2-5"></span>If we don't load the amsgen package then the use of \ex@ in \varlim@ will lead to trouble.

<span id="page-2-19"></span>84 \RequirePackage{amsgen}\relax

<span id="page-2-23"></span><span id="page-2-9"></span><span id="page-2-0"></span>The usual \endinput to ensure that random garbage at the end of the file doesn't get copied by docstrip.

<span id="page-2-21"></span>85 \endinput

## <span id="page-2-8"></span><span id="page-2-7"></span>Index

Numbers written in italic refer to the page where the corresponding entry is described; numbers underlined refer to the code line of the definition; numbers in roman refer to the code lines where the entry is used.

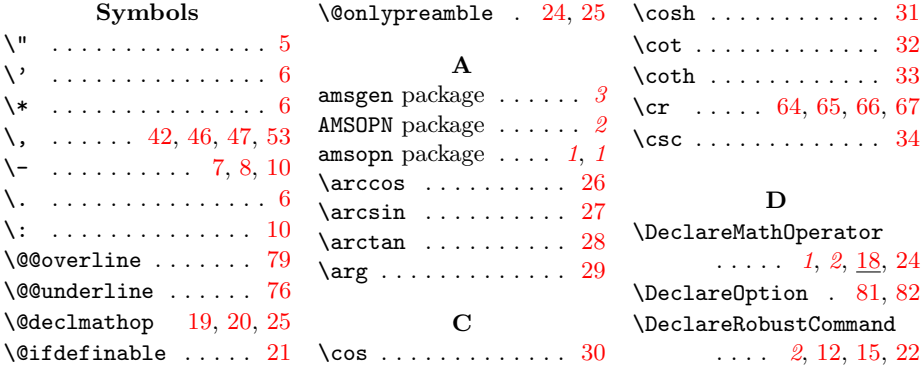

### 4 Index

27, 28, 29, 30,

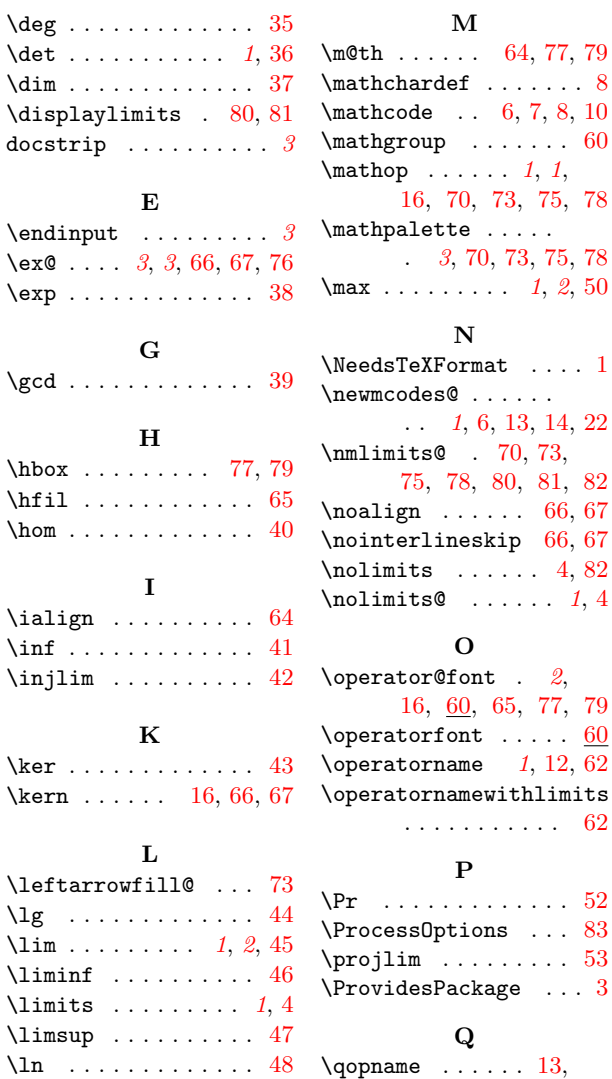

14, 15, 22, 26,

 $\mathbf{.} \ \mathbf{8}$  $\mathbf{3}, 10$  $5, 78$  $5, 78$  $5, 78$  $5, 78$  $5, 78$  $2, 50$  $2, 50$  $2, 50$  $\cdot$  [1](#page-2-18)  $1, 22$  $1, 22$  $, 82$  $6, 67$  $6, 67$  $3, 67$  $\frac{1}{2}$ , [82](#page-1-23)  $1, 4$  $1, 4$  $, 79$  $, 79$  $\underline{60}$  $\underline{60}$  $\underline{60}$  $2, 62$  $\texttt{mits}$  $62$  $\cdot$  3 31, 32, 33, 34, 35, 36, 37, 38, 39, 40, 41, 42, 43, 44, 45, 46, [47,](#page-1-7) [48,](#page-1-8) [49,](#page-1-26) [50,](#page-1-27) [51,](#page-1-9) [52,](#page-1-28) [53,](#page-1-29) [54,](#page-1-10) [55,](#page-1-11) [56,](#page-1-30) [57,](#page-1-12) [58,](#page-1-31) 59 [R](#page-1-17)  $\relaxright \ldots \ldots \relax1$  $\relaxright \ldots \ldots \relax1$  $\relaxright \ldots \ldots \relax1$ \Requi[reP](#page-1-37)[acka](#page-1-38)[ge](#page-1-39) [. . .](#page-1-40) [84](#page-1-41) \rightarrowfill@ .. 70 S \sec . . . . . . . . . . . . . [54](#page-2-21)  $\sin \ldots \ldots \ldots 1, 1$ \sinh . . . . . . . . . . . . [56](#page-2-15)  $\setminus$ std@minus ...... 1,8 \sup . . . . . . . . . . . . . [57](#page-1-36) \symoperators [.](#page-0-21).... [60](#page-0-22) T \tan [.](#page-0-23) . . . . . . . . . . . . [58](#page-1-39) \tanh . . . . . . . . . . . . [59](#page-1-20) \textstyle .... 70,73 V \varinjlim . . . . . . . [69](#page-1-41) \varlim@ . . 3, 63, [70,](#page-2-15) [73](#page-2-14) \varliminf . . . . . . . 75  $\varphi$ .... 75, 76 \varlimsup . . . . . . . [78](#page-2-22) \varlimsup@ .... [78,](#page-2-15)[79](#page-2-14)

> \varprojlim . . . . . . . [72](#page-2-17) \vtop . . . . . . . . . . [. .](#page-2-17) [64](#page-2-11)

 $\log$ 

 $\ln$ 

\log . . . . . . . . . . . . . [49](#page-1-1)